# **Adam KRAWIEC**<sup>1</sup> **Aleksander STACHOWSKI**<sup>2</sup> **Marek SZYDŁOWSKI**<sup>3</sup>

# Metoda wyznaczania trajektorii w otoczeniu równowagi długookresowej w neoklasycznych modelach egzogenicznego wzrostu gospodarczego<sup>4</sup>

## *1. WPROWADZENIE*

W neoklasycznej teorii egzogenicznego wzrostu gospodarczego uwaga jest przede wszystkim skierowana na analizę dynamiki wzrostu na ścieżce zrównoważonego wzrostu. Jeśli jednak gospodarka nie jest w równowadze, to nie powinno się ograniczać do rozważań nad gospodarką na ścieżce zrównoważonego wzrostu. Ayres (1999) analizując problem wzrostu poza ścieżką zrównoważonego wzrostu przytacza słowa angielskiej ekonomistki Joan Robinson (1962, s. 78) "The concept of equilibrium is, of course, an indispensable tool *of analysis ... But to use the equilibrium concept, one has to keep it in its place, and its place is strictly in the preliminary stages of an analytical argument, not in the framing of hypotheses to be tested against the facts, for we know perfectly well that we shall not find facts in a state of equilibrium.*"

W pracy rozważymy neoklasyczne modele egzogenicznego wzrostu, sformułowane w postaci układu dynamicznego, których dynamikę będziemy badać w otoczeniu równowagi długookresowej.

W teorii wzrostu gospodarczego często jest rozważana klasa modeli formułowana w matematycznym języku układów dynamicznych. Na ogół są to układy nieliniowe z czasem ciągłym lub dyskretnym (Chiarella, 1990). W pracy koncentrujemy uwagę na modelach sformułowanych w języku autonomicznych układów dynamicznych z ciągłym czasem, t.j. mających postać (Perko, 2001)

 $^{\rm 1}$ Uniwersytet Jagielloński, Instytut Ekonomii, Finansów i Zarządzania, Katedra Ekonomii Matematycznej, ul. prof. S. Łojasiewicza 4, 30–348 Kraków, Polska, autor prowadzący korespondencję – e-mail: adam.krawiec@uj.edu.pl.

 $^{\rm 2}$  Uniwersytet Jagielloński, Obserwatorium Astronomiczne, ul. Orla 171, 30–244 Kraków, Polska.

 $^3$  Uniwersytet Jagielloński, Mark Kac Complex Systems Research Centre, ul. prof. S. Łojasiewicza 11, 30–48 Kraków, Polska.

<sup>4</sup> Praca zrealizowana w ramach projektu Narodowego Centrum Nauki nr 2014/15/B/HS4/04264.

$$
\dot{x} \equiv \frac{dx}{dt} = f(x), x \in \mathbb{R}^n, t \in \mathbb{R},
$$
\n(1)

gdzie x jest wektorem stanu układu,  $x = [x^1, x^2, ..., x^n]^T$  oraz f jest funkcją gładką klasy  $\mathcal{C}^2$ .

Rozwiązanie układu (1) ma postać odwzorowania  $x \to x(t, x_0)$ , t.j., przy zadanym warunku początkowym  $x(t = t_0) = x_0$ , jest to funkcja czasu t przyporządkowująca w dowolnej chwili czasu  $t$  położenie na krzywej  $x^i(t,x_0)$  w przestrzeni fazowej  $(x^1,...,x^n)$ . Funkcję tę nazywamy strumieniem a krzywą  $x^i(t,x_0)$  przechodzącą przez punkt  $x_0$  trajektorią fazową. W ten sposób ewolucja układu (jego wektora stanu) jest reprezentowana w przestrzeni fazowej przez trajektorie fazowe.

Twierdzenie o istnieniu i jednoznaczności rozwiązania układu (1) gwarantuje, że rozwiązanie po pierwsze istnieje, po drugie jest jednoznacznie wyznaczone przez warunek początkowy  $x<sub>0</sub>$  (Perko, 2001; Palczewski, 2004). Oznacza to, że w przestrzeni fazowej przez zadany punkt może przechodzić tylko jedna trajektoria. Szczególne miejsce pośród rozwiązań układu zajmują rozwiązania osobliwe

$$
\forall i \ f^i(x^1, \dots, x^n) = 0,\tag{2}
$$

odpowiadające zerowaniu się prawych stron układu (1). O ile rozwiązania regularne są reprezentowane przez zależności algebraiczne, o tyle rozwiązania osobliwe są reprezentowane przez punkty, tzw. punkty stacjonarne.

Z ekonomicznego punktu widzenia trajektorie reprezentują ewolucję układu (na przykład w modelu Solowa-Swana zmianę w czasie zasobu kapitału rzeczowego na jednostkę pracy), natomiast punkty stacjonarne reprezentują punkty równowagi układu. W przypadku modelu wzrostu Mankiwa-Romera-Weila (1992) trajektorie reprezentują ewolucję układu na dwuwymiarowej płaszczyźnie fazowej. Analogicznie w modelu Nonnemana-Vanhoudta ewolucja ma miejsce w trójwymiarowej przestrzeni fazowej.

W ekonomii matematycznej od lat 30. XX wieku interesowano się przede wszystkim punktami stacjonarnymi zgodnie z paradygmatem, że układ ekonomiczny znajduje się w położeniu równowagi (Frisch, 1933). Układ ekonomiczny jest więc stabilny, ale podlega egzogenicznym szokom.

Wtedy naturalnym językiem opisu dynamiki procesów ekonomicznych były układy stabilnych liniowych równań różniczkowych bądź różnicowych, w których po prawych stronach występowały zaburzenia stochastyczne (Chiarella, 1990, s. 4).

Zainteresowanie modelowaniem dynamiki procesów ekonomicznych z wykorzystaniem nieliniowych układów dynamicznych zaczęło wzrastać w latach 70. XX wieku. W tym kontekście ważną rolę odegrali Goodwin (1967), Chang,

Smyth (1971), Torre (1977) Schinasi (1981, 1982) oraz Medio (1992). Autorzy ci pokazali jak współczesna wiedza dynamistów może być użyta do badania dynamiki procesów ekonomicznych. Rozwój w dziedzinie badań nieliniowej dynamiki procesów ekonomicznych doskonale ujął w swoim eseju Chiarella (1992). Zauważył on ogromny wpływ rosyjskich uczonych, przede wszystkim Andronowa i jego współpracowników, którzy zbudowali język i metody badania układów dynamicznych. Istotą ich podejścia były jakościowe badania nieliniowych równań różniczkowych i ich układów, charakteryzujące się tym, że uzyskujemy wartościową wiedzę o dynamice procesów bez znajomości jawnych rozwiązań tych równań.

Dla jednowymiarowego modelu wzrostu gospodarczego Solowa-Swana (Solow, 1956; Swan, 1956), który można sprowadzić do postaci równania różniczkowego Bernoulliego, znamy jawne rozwiązanie. W ogólności gdy wymiar modelu egzogenicznego wzrostu gospodarczego jest równy dwa (model Mankiwa-Romera-Weila, 1992) lub większy niż dwa (model Nonnemana-Vanhoudta, 1996) trudno jest znaleźć jawne rozwiązanie. Jednakże dzięki wykorzystaniu programów do obliczeń symbolicznych w modelu Makiwa-Romera-Weila zostały znalezione relacje algebraiczne pomiędzy kapitałem rzeczowym I kapitałem ludzkim jako funkcji czasu w postaci funkcji hipergeometrycznej <sub>2</sub>F<sub>1</sub> (Krawiec, Szydłowski, 2001) Podobnie, Zawadzki (2015) znalazł rozwiązanie w postaci funkcji hipergeometrycznej Gaussa  ${}_{2}F_{1}$  dla modelu Lucasa-Uzawy.

Celem pracy jest analiza modeli wzrostu gospodarczego reprezentowanych przez autonomiczny układ dynamiczny i wyznaczenie jego rozwiązania w postaci szeregu potęgowego z wykorzystaniem programów do obliczeń algebraicznych (symbolicznych), takich jak Maple, Mathematica, Maxima czy Sage.

W pracy ograniczymy się do zastosowania proponowanej metody w dwóch modelach wzrostu gospodarczego: modelu Solowa-Swana i modelu Mankiwa-Romera-Weila. Metoda ta jest ogólna i ma zastosowanie do modelu ekonomicznego reprezentowanego przez dowolnie wymiarowy układ dynamiczny.

## *2. JEDNOWYMIAROWY UKŁAD DYNAMICZNY*

#### *2.1. Rozwinięcie w szereg potęgowy*

**Niech** 

$$
\dot{x} = f(x),\tag{3}
$$

gdzie f jest funkcją gładką. Poszukujemy rozwiązania równania  $x(t)x(t, x_0)$ ,  $x(t_0) = x_0$  w postaci szeregu potęgowego przy warunku początkowym  $x(t_0) = x_0$ . Niech ma ono postać

$$
x(t) = x(t_0) + \frac{dx}{dt}\Big|_{t=t_0} (t - t_0) + \frac{1}{2!} \frac{d^2 x}{dt^2}\Big|_{t=t_0} (t - t_0)^2 + \frac{1}{3!} \frac{d^3 x}{dt^3}\Big|_{t=t_0} (t - t_0)^3 + \cdots
$$
\n(4)

lub

$$
x(t) = x_0 + f(x_0)(t - t_0) + \frac{1}{2!}f_x(x_0)f(x_0)(t - t_0)^2
$$
  
+ 
$$
\frac{1}{3!}[f_{xx}(x_0)f(x_0) + f_x^2(x_0)]f(x_0)(t - t_0)^3 + \cdots,
$$
 (5)

gdzie podstawiliśmy

$$
\dot{x} = f(x),
$$
\n
$$
\ddot{x} = \frac{d}{dt}\dot{x} = \frac{d}{dt}f(x) = f_x(x)\dot{x} = f_x(x)f(x),
$$
\n
$$
\ddot{x} = \frac{d}{dt}\ddot{x} = \frac{d}{dt}f_x(x)f(x) = [f_{xx}(x)f(x) + f_x^2(x)]f(x)
$$
\n(6)

i następne pochodne. Pochodne te przy zadanych warunkach początkowych obliczymy wykorzystując program do obliczeń algebraicznych.

#### *2.2. Model Solowa-Swana*

Zastosujmy powyższą procedurę prostego modelu ekonomicznego. Przykładem modelu wzrostu gospodarczego reprezentowanego przez jednowymiarowy układ dynamiczny jest model Solowa-Swana (Solow, 1956; Swan, 1956)

$$
\dot{k}(t) = sk^{\alpha}(t) - \delta k(t) = f(k(t)),\tag{7}
$$

gdzie  $k$  jest oznaczeniem kapitału rzeczowego na pracującego,  $s$  jest oznaczeniem stopy oszczędności i  $\delta$  jest oznaczeniem stopy deprecjacji kapitału rzeczowego.

Stosując powyższą procedurę rozwinięcia w szereg potęgowy dla zmiennej  $k$ w modelu wzrostu gospodarczego Solowa-Swana otrzymamy

$$
k(t) = k(t_0) + \frac{dk}{dt}\Big|_{t=t_0} (t - t_0) + \frac{1}{2!} \frac{d^2 k}{dt^2}\Big|_{t=t_0} (t - t_0)^2 + \frac{1}{3!} \frac{d^3 k}{dt^3}\Big|_{t=t_0} (t - t_0)^3 + \cdots
$$
 (8)

Zdefiniujmy

$$
H(t) \equiv \frac{1}{k} \frac{dk}{dt},
$$
  
\n
$$
q(t) \equiv \frac{1}{kH^2} \frac{d^2k}{dt^2},
$$
  
\n
$$
j(t) \equiv \frac{1}{kH^3} \frac{d^3k}{dt^3},
$$
  
\n
$$
s(t) \equiv \frac{1}{kH^4} \frac{d^4k}{dt^4},
$$
  
\n
$$
l(t) \equiv \frac{1}{kH^5} \frac{d^5k}{dt^5},
$$
\n(9)

gdzie  $H$  jest oznaczeniem względnego wzrostu (tempa wzrostu),  $q$  jest oznaczeniem zmiany tempa wzrostu, j jest oznaczeniem zrywu (zmiany przyśpieszenia tempa wzrostu) oraz  $s$  i  $l$  to zmiany  $j$  i  $s$ . Tak zdefiniowane funkcje (9) są niezależne od postaci jednowymiarowych układów dynamicznych ze względu na ich konstrukcje. Są to miary zmienności, w tym przypadku kapitału rzeczowego, czulsze niż tempo wzrostu. Te wielkości definiujemy dla dowolnej chwili czasu. I wszystkie współczynniki w rozwinięciu w szereg potęgowy są liczone dla warunku początkowego w chwili  $t_0$ .

Wybierając  $k_0 = 1$  i oznaczając  $\Delta t \equiv t - t_0$  ostatecznie uzyskujemy rozwinięcie funkcji kapitału rzeczowego w modelu Solowa-Swana w szereg potęgowy

$$
k(t) \simeq 1 + H_0 \Delta t + \frac{1}{2} q_0 H_0^2 (\Delta t)^2 + \frac{1}{6} j_0 H_0^3 (\Delta t)^3 + \frac{1}{24} s_0 H_0^4 (\Delta t)^4 + \frac{1}{120} l_0 H_0^5 (\Delta t)^5 + \cdots
$$
\n(10)

Z drugiej strony wielkości (9) możemy wyliczyć bezpośrednio z układu (6) dla funkcji f modelu Solowa-Swana (7), tj.

$$
H = \frac{f}{k} = sk^{\alpha - 1} - \delta,
$$
  
\n
$$
q = \frac{1}{kH^2} f_k f = \frac{\alpha sk^{\alpha - 1} - \delta}{sk^{\alpha - 1} - \delta},
$$
  
\n
$$
j = \frac{1}{kH^3} (f_{kk}f + f_k^2) f = \frac{\alpha(\alpha - 1)sk^{\alpha - 2}(sk^{\alpha} - \delta k) + (\alpha sk^{\alpha - 1} - \delta)^2}{(sk^{\alpha - 1} - \delta)^2}
$$
\n(11)

i następnie wielkości  $s, l$ , itd.

Wykresy funkcji (11) oraz s i l zostały przedstawione na rysunku 1. Dla ilustracji wybrano typowe wartości parametrów modelu:  $s = 0.2$ ,  $\alpha = 1/3$  i  $\delta = 0.05$ .

Rysunek 1. Wykresy funkcji  $H(t)$ ,  $q(t)$ ,  $j(t)$ ,  $s(t)$  i  $l(t)$  dla modelu Solowa

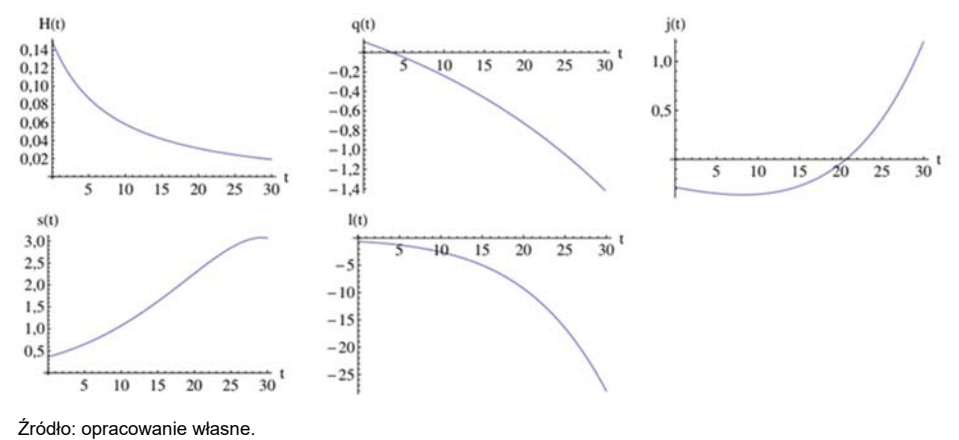

Oczywiście model Solowa-Swana (7) jest układem całkowalnym, co łatwo sprawdzić dokonując podstawienia

$$
k \to z = k^{\alpha - 1}.\tag{12}
$$

Wtedy układ przyjmie postać równania różniczkowego Bernoulliego, którego jawne rozwiązanie ma postać

$$
k(t) = \left[ (k_0^{1-\alpha} - s\delta)e^{-(1-\alpha)\delta t} + s\delta \right]^{\frac{1}{1-\alpha}},\tag{13}
$$

gdzie  $k_0 = k(t = 0)$ .

Jeżeli wprowadzimy zmienną  $x = k/k$ , to równanie (9) zostaje przekształcone do następującego wyrażenia

$$
\dot{x}(t) = (\alpha - 1)x(t)^{2} + \delta(\alpha - 1)x(t).
$$
 (14)

Równanie to ma następujące rozwiązanie

$$
x(t) = \frac{\delta}{\left(1 + \frac{\delta}{x_0}\right)e^{\delta(1 - \alpha)t} - 1},\tag{15}
$$

gdzie  $x_0 = x(t = 0)$ .

Porównanie przybliżenia w postaci rozwinięcia w szereg potęgowy (10) i jawnego rozwiązania (13) modelu Solowa-Swana przedstawia rysunek 2 ( $t_0 = 0$ ).

Rysunek 2. Wykresy funkcji  $k(t)$  dla modelu Solowa-Swana

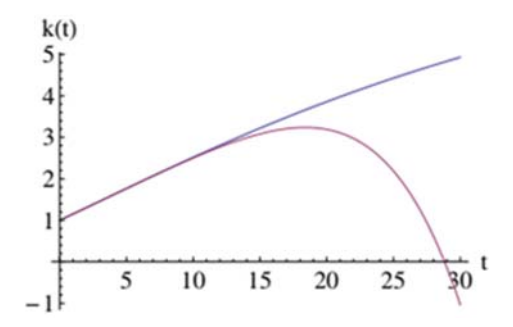

Dolna krzywa została uzyskana z rozwinięcia potęgowego  $k(t)$  dla pierwszych 5 wyrazów. Górna krzywa została uzyskana z analitycznej postaci  $k(t)$ . Czas charakterystyczny  $\tau$ , dla którego różnica pomiędzy wartościami aproksymacji  $k(t)$  i funkcji  $k(t)$  jest rzędu 5% wynosi 15,48. Wartość funkcji  $k(t)$  dla  $t = \tau$  jest równa 3,28. Źródło: opracowanie własne.

Dla uzyskania lepszej zbieżności szeregu potęgowego wprowadzamy pojęcie aproksymant Padégo (Baker, 1996; Jones, 1980).

Definiujemy  $(m, n)$  aproksymantę Padégo funkcji  $f(x)$ , która dana jest przez funkcję wymierną

$$
P_{mn}(t) = \frac{a_0 + a_1 t + \dots + a_n t^n}{1 + b_1 t + \dots + b_m t^m}
$$
 (16)

stopnia  $n \geqslant 0$  (licznik) oraz  $m \geqslant 0$  (mianownik), która się zgadza z funkcją  $f(t)$ i jej pochodnymi w  $x = 0$  do najwyższego możliwie rzędu, tj.

$$
P_{mn}(0) = f(0),
$$
  
\n
$$
P'_{mn}(0) = f'(0),
$$
  
\n
$$
\vdots
$$
  
\n
$$
P_{mn}^{m+n}(0) = f^{m+n}(0).
$$
\n(17)

Rysunek 3 przedstawia aproksymanty Padégo dla funkcji  $k(t)$ .

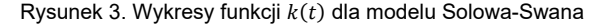

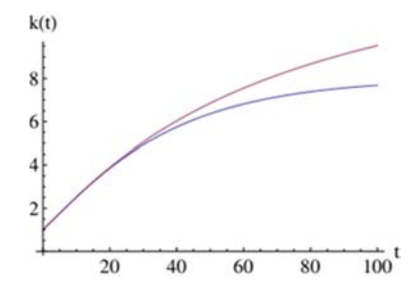

Górna krzywa została uzyskana dla aproksymant Padégo dla funkcji  $k(t)$ . Dolna krzywa została uzyskana z analitycznej postaci  $k(t)$ . Czas charakterystyczny  $\tau$ , dla którego różnica pomiędzy wartościami aproksymacji  $k(t)$ i funkcji  $k(t)$  jest rzędu 5% wynosi 40,43. Wartość funkcji  $k(t)$  dla  $t = \tau$  jest równa 5,78.

Źródło: opracowanie własne.

Innym sposobem aproksymacji funkcji jest metoda iteracyjna. W tej metodzie dzielimy interesujący nas przedział dla którego chcemy aproksymować funkcję na  $n$  przedziałów o długości  $\Delta t$ . Następnie bierzemy kilka pierwszych wyrazów z rozwinięcia w szereg funkcji  $k(t)$  i używamy ich do aproksymowania funkcji  $k(t)$  na każdym z tych przedziałów z osobna. Wartość aproksymacji funkcji  $k(t)$ na końcu danego przedziału jest jednocześnie warunkiem początkowym aproksymacji funkcji  $k(t)$  w następnym przedziale. Na rysunku 4 jest przedstawiony wykres funkcji  $k(t)$  dla modelu Solowa uzyskany za pomocą tej metody. Wykres tej funkcji praktycznie idealnie pokrywa się z wykresem funkcji  $k(t)$  uzyskanego metodą analityczną, tj. dolną krzywą na rysunku 3.

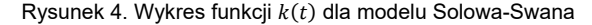

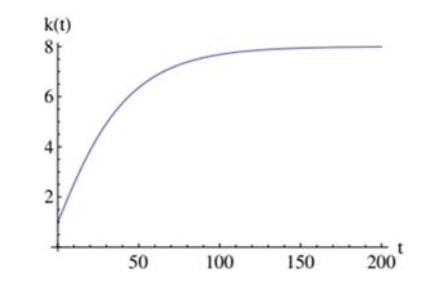

Krzywa została uzyskana metodą iteracyjną. Długość przedziału 4t jest równa 5. Przy tworzeniu aproksymacji zostały wzięte wyrazy z rozwinięcia funkcji  $k(t)$  w szereg do drugiego wyrazu włącznie.

Źródło: opracowanie własne.

Celem tego punktu było zilustrowanie idei rozwinięcia w szereg potęgowy oraz wyprowadzenie parametrów zmienności funkcji na względnie prostym przykładzie. Należy jednak pamiętać, że sama metoda jest ogólna i możemy ją zastosować dla wyżej wymiarowego układu dynamicznego.

## *3. DWUWYMIAROWY UKŁAD DYNAMICZNY*

#### *3.1. Rozwinięcie w szereg potęgowy*

Niech

$$
\begin{aligned}\n\dot{x} &= P(x, y), \\
\dot{y} &= Q(x, y),\n\end{aligned} \tag{18}
$$

gdzie  $P, Q \in \mathbb{C}^2$ .

Naszym celem jest skonstruowanie rozwiązań  $x(t)$ ,  $y(t)$  w postaci szeregu potęgowego Taylora przy zadanych warunkach początkowych

$$
x(t = t_0) = x_0, y(t = t_0) = y_0,
$$
\n(19)

t.j. potoku fazowego  $\phi_t(t = t_0) = z(t, z_0), z \in \mathbb{R}^2, z = [x, y]^T$ .

W tym celu musimy wyznaczyć pochodne czasowe  $\ddot{x}, \ddot{x}, \dots, d^n x/dt^n$ , oraz analogicznie  $\ddot{y}, \ddot{y}, ..., d^n y/dt^n$ , zakładając, ze znamy funkcje  $P(x, y)$  oraz  $Q(x, y)$ , które determinują dynamikę modelu ekonomicznego. Funkcje  $P(x, y)$ i  $Q(x, y)$  sa przynajmniej klasy  $C<sup>1</sup>$ . Rozwinięcia w szereg obu funkcji będą miały postać

$$
x(t) = x(t_0) + \frac{dx}{dt}\Big|_{t=t_0} (t - t_0) + \frac{1}{2!} \frac{d^2}{dt^2}\Big|_{t=t_0} (t - t_0)^2 + \frac{1}{3!} \frac{d^3 x}{dt^3}\Big|_{t=t_0} (t - t_0)^3 + \cdots
$$
\n(20)

i analogicznie

$$
y(t) = y(t_0) + \frac{dy}{dt}\Big|_{t=t_0} (t - t_0) + \frac{1}{2!} \frac{d^2 y}{dt^2}\Big|_{t=t_0} (t - t_0)^2 + \frac{1}{3!} \frac{d^3 y}{dt^3}\Big|_{t=t_0} (t - t_0)^3 + \cdots
$$
 (21)

Dla prostoty zastosujmy oznaczenia

$$
x(t) = \sum_{k=0}^{\infty} \frac{1}{k!} \alpha_k (t = t_0)(t - t_0)^k, \text{gdzie } \alpha_k (t = t_0) \equiv \frac{d^k x}{dt^k} (t = t_0) \tag{22}
$$

i analogicznie

$$
y(t) = \sum_{k=0}^{\infty} \frac{1}{k!} \beta_k (t = t_0)(t - t_0)^k, \text{gdzie } \beta_k (t = t_0) \equiv \frac{d^k y}{dt^k} (t = t_0).
$$
 (23)

Zapiszmy wyrażenia  $\alpha$  i  $\beta$  wykorzystując funkcje P i Q

$$
\alpha_1 = \dot{x}(t = t_0) = P(x(t_0), y(t_0)),
$$
  
\n
$$
\alpha_2 = \ddot{x}(t = t_0) = (P_x P + P_y Q)(t_0),
$$
  
\n
$$
\alpha_3 = \ddot{x}(t = t_0) = (P_x^2 P + P_y^2 Q + P_{xx} P^2 + P_{yy} Q^2 + P_y Q_x P + P_y Q_x Q +
$$
  
\n
$$
+ 2P_{xy} PQ)(t_0)
$$
\n(24)

i dalsze pochodne, oraz

$$
\beta_1 = \dot{y}(t = t_0) = Q(x(t_0), y(t_0)),
$$
\n
$$
\beta_2 = \ddot{y}(t = t_0) = (Q_x P + Q_y Q)(t_0),
$$
\n
$$
\beta_3 = \ddot{y}(t = t_0) = (Q_x^2 Q + Q_y^2 P + Q_{xx} Q^2 + Q_{yy} P^2 + Q_y P_x Q + Q_y P_x P +
$$
\n
$$
+ 2Q_{xy} PQ)(t_0)
$$
\n(25)

i dalsze pochodne.

Porównując  $\alpha_3$  i  $\beta_3$ , widzimy,  $\beta_3$  otrzymamy poprzez cykliczną zamianę  $P \rightarrow Q$ ,  $P_x \rightarrow Q_x$ ,  $P_y \rightarrow Q_y$ ,  $P_{xx} \rightarrow Q_{xx}$  i  $P_{yy} \rightarrow Q_{yy}$  w  $\alpha_3$ .

Wszystkie współczynniki  $\alpha_i$  i  $\beta_i$  ( $i = 1, ..., n$ ) wyrażają się w ten sposób poprzez pochodne cząstkowe prawych stron układu. Wielkości te są liczbami otrzymanymi przez zadanie tych wielkości w punkcie początkowym  $x(t_0) = x_0$ ,  $y(t_0) = y_0$ . Gdy prawe strony są wielomianami uzyskujemy jawne całki szczególne przy zadanych warunkach początkowych.

#### *3.2. Model Mankiwa-Romera-Weila*

Rozważmy teraz model Mankiwa-Romera-Weila (1992)

$$
\dot{k} = s_k k^{\alpha} h^{\beta} - \delta_k k, \n\dot{h} = s_h k^{\alpha} h^{\beta} - \delta_h h,
$$
\n(26)

gdzie  $k$  jest oznaczeniem kapitału rzeczowego na pracującego,  $h$  kapitału ludzkiego na pracującego, oraz  $s_k$ ,  $\delta_k$  i  $s_h$ ,  $\delta_h$  to oznaczenia stopy oszczędności, stopy deprecjacji odpowiednio dla kapitału rzeczowego i kapitału ludzkiego.

Pierwszym krokiem jest podstawienie prawych stron układu (18) zmiennych modelu  $x = k$ ,  $y = h$ 

$$
P(k, h) = s_k k^{\alpha} h^{\beta} - \delta_k k,
$$
  
 
$$
Q(k, h) = s_k k^{\alpha} h^{\beta} - \delta_k k.
$$
 (27)

Wybierając warunek początkowy uzyskujemy rozwiązania  $k(t)$  i  $h(t)$  jako funkcje parametrów modelu  $s_k$ ,  $s_h$ ,  $\alpha$ ,  $\beta$ ,  $\delta_k$  i  $\delta_h$ .

Zdefiniujmy, analogicznie jak w (9), parametry zmienności dla kapitału rzeczowego i kapitału ludzkiego: tempo wzrostu  $H_k$ ,  $H_h$ , przyspieszenie  $q_k$ ,  $q_h$ , zryw  $j_k$ ,  $j_h$  i kolejne parametry.

Wykresy zależności  $k(t)$  i  $h(t)$  zadanych w postaci szeregów potęgowych oraz funkcji charakteryzujących ich zmienność  $H_k$ ,  $H_h$ ,  $q_k$ ,  $q_h$ ,  $j_k$ ,  $j_h$ , i dalsze przedstawiają rysunki 5, 6 i 7. Rysunki zostały zrobione dla  $\alpha = 1/3$ ,  $\beta = 0.25$ ,  $s_k = 0.2$ ,  $s_h = 0.1$ ,  $\delta_k = 0.05$ ,  $\delta_h = 0.05$  i dla warunku początkowego  $k(t_0) = k_0 = 10$ i  $h(t_0) = h_0 = 1$ , gdzie  $t_0 = 0$ .

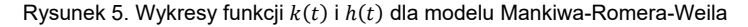

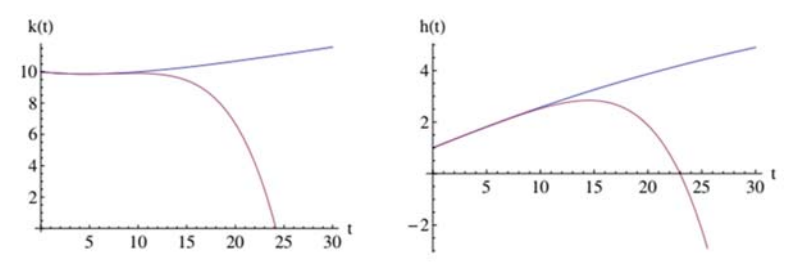

Dolne krzywe zostały uzyskane z rozwinięcia potęgowego  $k(t)$  i  $h(t)$  dla pierwszych 5 wyrazów. Górne krzywe zostały uzyskane z numerycznej postaci  $k(t)$  i  $h(t)$  uzyskanej poprzez numeryczne rozwiązanie równań (41)—(42). Czas charakterystyczny  $\tau$  dla którego różnica pomiędzy wartościami aproksymacji funkcji, a daną funkcji jest rzędu 5% dla  $k(t)$  wynosi 13,68, a dla  $h(t)$  wynosi 12,35. Wartość funkcji  $k(t)$  dla  $t = \tau$  jest równa 10,20, a dla funkcji  $h(t)$  jest równa 2,90.

Źródło: opracowanie własne.

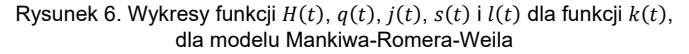

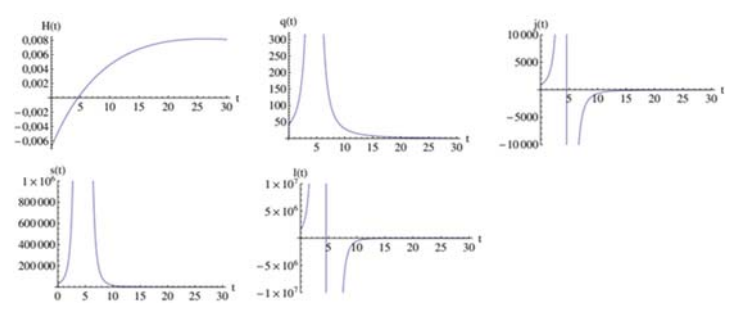

Źródło: opracowanie własne.

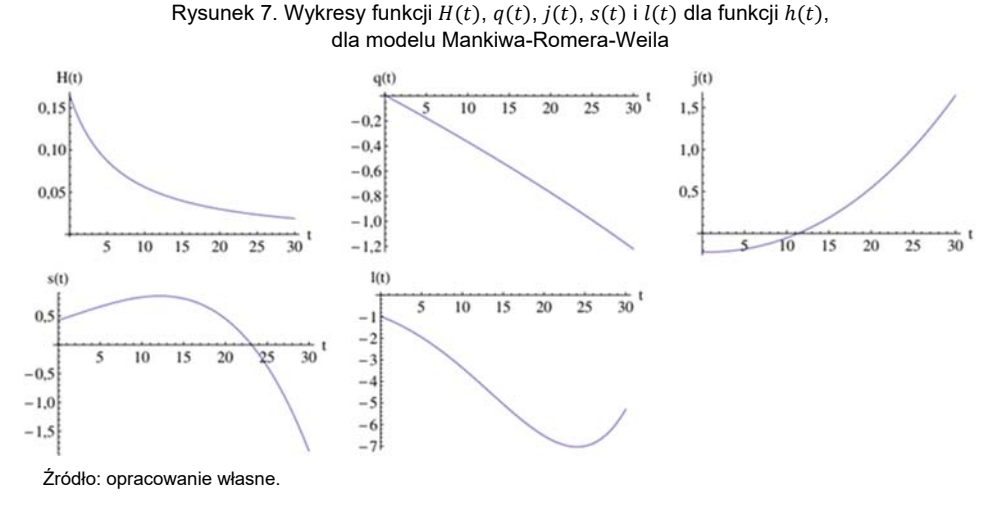

Reasumując, szeregi są określone następująco

$$
k(t) = k(t_0) + H_{k,0}\Delta t + \frac{1}{2}q_{k,0}H_{k,0}^2(\Delta t)^2 + \frac{1}{6}j_{k,0}H_{k,0}^3(\Delta t)^3 + \frac{1}{24}s_{k,0}H_{k,0}^4(\Delta t)^4 + \cdots
$$
\n(28)

i analogicznie

$$
h(t) = h(t_0) + H_{h,0}\Delta t + \frac{1}{2}q_{h,0}H_{h,0}^2(\Delta t)^2 + \frac{1}{6}j_{h,0}H_{h,0}^3(\Delta t)^3
$$
  
+ 
$$
\frac{1}{24}s_{h,0}H_{h,0}^4(\Delta t)^4 + \cdots,
$$
 (29)

gdzie indeksem "0" oznaczamy wielkość ilekroć odnosi się ona do danej chwili, która zadaje warunek początkowy.

Wartość współczynników powyższych rozwinięć kolejno w rzędach  $H_{k,0}$ (i odpowiednio  $H_{h,0}$ ) uzyskamy na podstawie wartości liczonych dla układu (20) i (21) przy zadanym warunku początkowym. Będą to funkcje parametrów modelu.

W uzyskania lepszej zbieżności szeregu potęgowego wykorzystamy aproksymanty Padégo. Rysunek 8 przedstawia aproksymanty Padégo dla funkcji  $k(t)$ i  $h(t)$ .

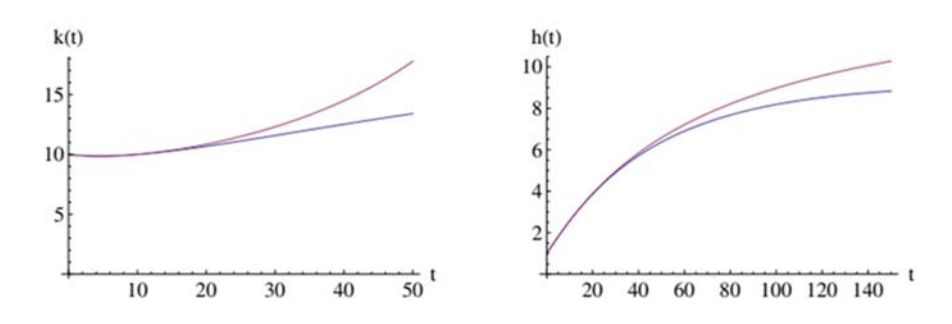

Rysunek 8. Wykresy funkcji  $k(t)$  i  $h(t)$  dla modelu Mankiwa-Romera-Weila

Górne krzywe zostały uzyskane dla aproksymant Padégo dla funkcji  $k(t)$  i  $h(t)$ . Dolne krzywe został uzyskane z numerycznej postaci  $k(t)$  i  $h(t)$  uzyskanej poprzez numeryczne rozwiązanie układu równań (26). Czas charakterystyczny  $\tau$ , dla którego różnica pomiędzy wartościami aproksymacji funkcji, a daną funkcji jest rzędu 5% dla  $k(t)$ wynosi 27,99, a dla  $h(t)$  wynosi 64,59. Wartość funkcji  $k(t)$  dla  $t = \tau$  jest równa 11,39, a dla funkcji  $h(t)$  jest równa 7,11.

Źródło: opracowanie własne.

# *4. ESTYMACJA PARAMETRÓW MODELU WZROSTU NA TRAJEKTORIACH W OTOCZENIU STANU STACJONARNEGO*

Mankiw i inni (1992) wykorzystali egzogeniczne modele wzrostu do empirycznego badania wzrostu gospodarczego. Pokazali oni jak dochód na pracującego zależy od stopy wzrostu populacji i akumulacji kapitału fizycznego oraz bez kapitału ludzkiego i z akumulacją kapitałem ludzkiego. Przy założeniu, że gospodarka znajduje się w stanie stacjonarnym, rozwiązania dla  $k$  i  $h$  w stanie stacjonarnym zostały podstawione do funkcji produkcji i otrzymano

$$
ln \frac{Y(t)}{L(t)} = lnA(0) + gt - \frac{\alpha + \beta}{1 - \alpha - \beta} ln(n + g + \delta) + \frac{\alpha}{1 - \alpha - \beta} ln s_K
$$
  
+ 
$$
\frac{\beta}{1 - \alpha - \beta} ln s_H.
$$
 (30)

Jednakże interesującym byłoby estymowanie parametrów modelu na ścieżkach (trajektoriach) innych niż ścieżka zrównoważonego wzrostu. Romer (2000, s. 40—41) rozważa jak szybko występują efekty zmiany, np. stopy oszczędności, w modelu Solowa-Swana. W tym celu posługuje się liniowym przybliżeniem wokół równowagi długookresowej. Co więcej pokazuje, że charakterystyczny czas zbliżania się gospodarki do ścieżki zrównoważonego wzrostu może wynosić kilkanaście lat. Dlaczego ma sens rozważanie trajektorii wzrostu, nie będące ścieżkami zrównoważonego wzrostu i ocena parametrów modelu w takiej sytuacji. Przedstawiona w poprzednim punkcie metoda otrzymania rozwiązań układu równań różniczkowych w postaci rozwinięcia w szereg potęgowy może być wykorzystana do empirycznej analizy dynamiki wzrostu poza stanem stacjonarnym.

Rozważmy sytuację ogólną gdy model teorii wzrostu jest prezentowany przez z jedno lub wyżej wymiarowy układ dynamiczny, którego prawe strony zawierają parametry. W szczególności może to to być model Solowa-Swana lub Mankiwa-Romera-Weila. Gdy model jest dany pod postacią układu dynamicznego (1), możemy znaleźć rozwiązania tego układu równań, za pomocą powszechnie znanych metod numerycznych. Rozwiązania te są ilościowo i jakościowo zależne od parametrów modelu.

Załóżmy, że mamy teoretyczny opis obserwabli  $O$ , np. dochód na pracującego. Niech ten opis będzie zależny od zmiennych stanu np. kapitał rzeczowy na pracującego, które są opisywane przez układ dynamiczny. Z kolei te zmienne stanu są wyrażone przez szereg potęgowy otrzymany metodą przedstawioną w poprzednim punkcie. Wtedy zmiana wartości parametrów modelu powoduje zmianę rozwiązania układu dynamicznego i w konsekwencji zmianę wartości teoretyczne obserwabli O.

Niech  $O_{\text{obs}, i}$  oznacza *i*-ty pomiar wielkości  $O$  z błędem pomiaru  $p_i$ , a  $O_{\text{teor}, i}$ oznacza teoretyczną wartość wielkości  $O$  odpowiadającą pomiarowi  $O_{obs,i}$ . Załóżmy dodatkowo, że statystyka obserwabli 0 jest dana przez rozkład  $\chi^2$ . Wtedy

$$
\chi^2 = \sum_{i=1}^N \left( \frac{O_{\text{teor},i} - O_{\text{obs},i}}{p_i} \right)^2,\tag{31}
$$

gdzie N to liczba pomiarów. Wartość funkcji wiarygodności jest wtedy dana przez następujące wyrażenie

$$
L = e^{-\chi^2/2}.\tag{32}
$$

Argumentami funkcji  $L$  są wartości parametrów, które estymujemy. W naszym przypadku są to parametry modelu. Wartości parametrów modelu mają największą wiarygodność w maksimum funkcji L. Do obliczenia tych wartości parametrów wykorzystujemy metody numeryczne.

Błędy w estymowanych wartości parametrów przy poziomie ufności  $p$ % uzyskujemy, poprzez znalezienie takich przedziałów wartości argumentów funkcji L, dla których objętość funkcji wiarygodności ograniczona tymi przedziałami wynosi dokładnie p% całkowitej objętości funkcji L. W tym przypadku najczęściej używa się metod Monte Carlo do wyznaczenia tych przedziałów.

## *5. WNIOSKI*

W pracy rozważamy modele wzrostu gospodarczego opisane równaniem lub układem równań różniczkowych z ciągłym czasem. Równania te stanowią złożony nieliniowy układ dynamiczny, dla którego nie można podać jawnych rozwiązań (poza równaniem modelu Solowa-Swana).

Nasze podejście do problemu jest pragmatyczne i polega na konstrukcji rozwiązania w postaci szeregu potęgowego, którego współczynniki są określone przez wielkości kinematyczne ewolucji funkcji kapitału rzeczowego lub kapitału rzeczowego i ludzkiego. Motywacją dla takiego postawienia problemu jest próba wyjścia poza ścieżkę zrównoważonego wzrostu. Do tej pory rozwinięcie w szereg Taylora dokonywano w otoczeniu punktu krytycznego i ograniczano się do jej części liniowej przyjmując, że taka aproksymacja jest dość wiarygodna (Romer, 2000).

Naszym celem było dokonanie rozwinięcia w dowolnym punkcie przestrzeni fazowej, nie tylko wokół ścieżki zrównoważonego wzrostu. Pokazaliśmy też przedstawioną w pracy metodę można uogólnić na przypadek modelu wzrostu gospodarczego z dowolną liczbą zasobów różnych rodzajów kapitałów.

Zastosowanie metody aproksymant Padégo pozwala na uzyskanie lepszej zbieżności szeregu potęgowego. Szeregi po tej aproksymacji dobrze odtwarzają trajektorie modelu.

Prawe strony układu dynamicznego zawierają parametry modelu. Wartości tych parametrów są estymowane na ścieżce zrównoważonego wzrostu, tj. w stanie stacjonarnym układu, co odpowiada zerowaniu się prawych stron układu. Alternatywnym podejściem jest przedstawiona w pracy metoda, pozwalająca na dynamiczną estymację tych parametrów dla układu, który nie znajduje się w stanie długookresowej równowagi. Mając obserwablę np. dochód na pracującego oraz zmienne stanu wyrażone w postaci rozwinięcia w szereg potęgowy, wartości parametrów mogą być estymowane metodą największej wiarygodności.

## *LITERATURA*

Ayres R. U., (1999), On Growth in Disequilibrium, preprint,

www.researchgate.net/publication/228874281\_On\_growth\_in\_disequilibrium.

- Baker G. A., Graves-Morris P., (1996), *Padé Approximants*, Cambridge University Press, Cambridge.
- Chang W. W., Smyth D. J., (1971), The Existence and Persistence of Cycles in a Non-linear Model: Kaldor's 1940 Model Re-examined, *Review of Economic Studies*, 38 (1), 37–44.
- Chiarella C., (1990), *The Elements of a Nonlinear Theory of Economic Dynamics*, Springer, Berlin.
- Chiarella C., (1992), Developments in Nonlinear Economic Dynamics: Past, Present and Future, w: Hanusch H., (red.), *Die Zukunf der Okonomischen Wissenschaf*t, Verlag Wirtschaft und Finanzen.
- Frisch R., (1933), Propagation Problems and Impulse Problems in Dynamic Economics, w: *Economic Essays in Honour of Gustav Cassel*, 171–205, Allen & Unwin, London.
- Goodwin R. M., (1967), A Growth Cycle, w: Feinstein C. H., (red.), *Socialism, Capitalism, and Economic Growth*, Cambridge University Press, Cambridge, 54–58.
- Jones W. B., Thron, W. J., (1980), *Continued Fractions: Analytic Theory and Applications*, Addison-Wesley, Reading, MA.
- Krawiec A., Szydłowski M., (2002), Własności dynamiki modeli nowej teorii wzrostu, *Przegląd Statystyczny,* 48 (1), 17–24.
- Mankiw N., Romer D., Weil D., (1992), A Contribution to the Empirics of Economic Growth, *Quarterly Journal of Economics*, 107 (2), 407–437.
- Medio A., (1992), *Chaotic Dynamics. Theory and Applications to Economics*, Cambridge University Press, Cambridge.
- Nonneman W., Vanhoudt P., (1996), A Further Augmentation of the Solow Model and the Empirics of Economic Growth for OECD Countries, *Quarterly Journal of Economics,* 111 (3), 943–953.
- Palczewski A., (2004), *Równania różniczkowe zwyczajne*, Wydawnictwo Naukowo-Techniczne, Warszawa.
- Perko L., (2001), *Differential Equations and Dynamical Systems*, Springer, New York.

Robinson, J., (1962), *Economic Philosophy*, C. A. Watts, London.

Romer D., (2000), *Makroekonomia dla zaawansowanych*, PWN, Warszawa.

- Schinasi G. J., (1981), A Nonlinear Dynamic Model of Short Run Fluctuations, *Review of Economic Studies*, 48 (4), 649-656.
- Schinasi G. J., (1982), Fluctuations in a Dynamic, Intermediate-run IS-LM Model: Applications of the Poincaré-Bendixon Theorem, *Journal of Economic Theory*, 28 (2), 369–375.
- Solow R., (1956), A Contribution to the Theory of Economic Growth, *Quarterly Journal of Economics,* 70 (1), 65-94.
- Swan T. W., (1956), Economic Growth and Capital Accumulation, *Economic Record,* 32, 334–361.
- Torre V., (1977), Existence of Limit Cycles and Control in Complete Keynesian Systems by Theory of Bifurcations, *Econometrica*, 45, 1457–1466.
- Zawadzki H., (2015), Analiza dynamiki modeli wzrostu gospodarczego za pomocą środowiska obliczeniowego Mathematica, *Zeszyty Naukowe UEK,* 4 (490), 59–69.

#### **DODATEK**

Poniżej zostały pokazane obliczenia dla modelu Solowa-Swana i modelu Mankiwa-Romera-Weila z wykorzystaniem programu do obliczeń symbolicznych Mathematica. Przedstawione są rozwiązania w postaci szeregów potęgowych i aproksymant Padégo.

### *A.1. MODEL SOLOWA-SWANA*

Rozważmy model Solowa-Swana. Na początku zakładamy wartości parametrów tego modelu

 $\alpha = 1/3$  ;  $\sigma=0.2$ ;  $\delta = 0.05$ ;

Definiujemy następnie układ dynamiczny

 $k'[t_{-}] = \sigma k[t]^{a} - \delta k[t];$ 

Liczymy  $g$  kolejnych pochodnych funkcji  $k(t)$  $q = 11$ ;  $\text{ktable} = \text{Table}[D[k'[t], \{t, i\}], \{i, 0, g - 1\}];$ 

Definiujemy  $\Delta t$ 

 $\Delta t[t_{-}] = t - t0;$ 

Ustalamy warunek początkowy

 $t0 = 0$ ;  $k[t0] = 1;$ 

Definiujemy funkcje  $H(t)$ ,  $q(t)$ ,  $j(t)$ ,  $s(t)$  i  $l(t)$ 

$$
H[t_{-}] = \frac{1}{k(t)} \text{ktable}[[1];
$$
\n
$$
q[t_{-}] = \frac{1}{k(t)H(t)^{2}} \text{ktable}[[2];
$$
\n
$$
j[t_{-}] = \frac{1}{k(t)H(t)^{3}} \text{ktable}[[3];
$$
\n
$$
s[t_{-}] = \frac{1}{k(t)H(t)^{4}} \text{ktable}[[4];
$$
\n
$$
l[t_{-}] = \frac{1}{k(t)H(t)^{5}} \text{ktable}[[5];
$$

Wprowadzamy definicję rozwinięcia funkcji  $k(t)$  dla pierwszych 5 wyrazów i tworzymy wykres tego rozwinięcia i dla porównania definiujemy funkcję  $k(t)$ w postaci analitycznej i rysujemy jej wykres (zob. rysunek 2)

$$
k2[t_{-}] = 1 + H[t0]\Delta t[t] + \frac{1}{2}q[t0]H[t0]^{2}\Delta t[t]^{2} + \frac{1}{6}j[t0]H[t0]^{3}\Delta t[t]^{3} + \frac{1}{24}s[t0]H[t0]^{4}\Delta t[t]^{4} + \frac{1}{120}l[t0]H[t0]^{5}\Delta t[t]^{5};
$$

$$
k3[t_{-}] = \left( \left( k[t0]^{1-\alpha} - \frac{\sigma}{\delta} \right) e^{-(1-\alpha)\delta t} + \frac{\sigma}{\delta} \right)^{1/(1-\alpha)};
$$

 $k[t_{-}] = k3[t];$ 

$$
kk1 = Plot[\{k3[t], k2[t]\}, \{t, 0, 30\}, \text{AxesLabel} \rightarrow \{'t'', 'k(t)''\}, \text{AxesStyle} \rightarrow \text{Directive}[16]\}
$$

Liczymy czas charakterystyczny, dla którego różnica pomiędzy wartościami aproksymacji  $k(t)$  i funkcji  $k(t)$  jest rzędu 5% i liczymy wartość funkcji  $k(t)$  dla tego czasu

$$
r = \text{FindRoot}\left[\frac{\text{k3}[t] - \text{k2}[t]}{\text{k3}[t]} \right] = 0.05, \{t, 1\}\left[\text{[1,2]}\right]
$$

 $k3|r|$ 15.4803 3.28386

Rysujemy dodatkowo wykresy dla funkcji  $H(t)$ ,  $q(t)$ ,  $j(t)$ ,  $s(t)$  i  $l(t)$  (zob. rysunek 1)

 $Plot[H[t], \{t, 0, 30\},$  AxesOrigin  $\rightarrow \{0, 0\},$  AxesLabel  $\rightarrow \{''t'',''H(t)''\},$  $\text{A} \text{xesStyle} \rightarrow \text{Directive} [16]$ 

 $Plot[q[t], \{t, 0, 30\},$  AxesOrigin  $\rightarrow \{0, 0\},$  AxesLabel  $\rightarrow \{''t'', 'q(t)''\},$  $\text{A} \text{xesStyle} \rightarrow \text{Directive} [16]$ 

 $Plot[j[t], \{t, 0, 30\},$  AxesOrigin  $\rightarrow \{0, 0\},$  AxesLabel  $\rightarrow \{''t'', ''j(t)''\},$  $\text{A} \text{xesStyle} \rightarrow \text{Directive} [16]$ 

```
Plot[s[t], \{t, 0, 30\}, AxesOrigin \rightarrow \{0, 0\}, AxesLabel \rightarrow \{''t'', 's(t)''\},AxesStyle \rightarrow Directive[16]
```

```
Plot[l[t], \{t, 0, 30\}, AxesOrigin \rightarrow {0,0}, AxesLabel \rightarrow {"t", "l(t)"},
AxesStyle \rightarrow Directive[16]
```
Sprawdzamy jakiego rzędu są różnice pomiędzy funkcją  $k(t)$ , a rozwinięciem funkcji  $k(t)$ , która jest urywana kolejno na 1, 2, 3, 4 i 5 wyrazie dla  $t=5$ 

$$
k2[t_{-}] = 1 + H[t0]\Delta t[t];
$$
\n
$$
Abs\left[\frac{k3[5] - k2[5]}{k3[5]}\right]
$$
\n
$$
k2[t_{-}] = 1 + H[t0]\Delta t[t] + \frac{1}{2}q[t0]H[t0]^{2}\Delta t[t]^{2};
$$
\n
$$
Abs\left[\frac{k3[5] - k2[5]}{k3[5]}\right]
$$
\n
$$
k2[t_{-}] = 1 + H[t0]\Delta t[t] + \frac{1}{2}q[t0]H[t0]^{2}\Delta t[t]^{2} + \frac{1}{6}j[t0]H[t0]^{3}\Delta t[t]^{3};
$$
\n
$$
Abs\left[\frac{k3[5] - k2[5]}{k3[5]}\right]
$$
\n
$$
k2[t_{-}] = 1 + H[t0]\Delta t[t] + \frac{1}{2}q[t0]H[t0]^{2}\Delta t[t]^{2} + \frac{1}{6}j[t0]H[t0]^{3}\Delta t[t]^{3} + \frac{1}{24}s[t0]H[t0]^{4}\Delta t[t]^{4};
$$
\n
$$
Abs\left[\frac{k3[5] - k2[5]}{k3[5]}\right]
$$

$$
k2[t_{-}] = 1 + H[t0]\Delta t[t] + \frac{1}{2}q[t0]H[t0]^2\Delta t[t]^2 + \frac{1}{6}j[t0]H[t0]^3\Delta t[t]^3 +
$$
  
+ 
$$
\frac{1}{24}s[t0]H[t0]^4\Delta t[t]^4 + \frac{1}{120}l[t0]H[t0]^5\Delta t[t]^5;
$$
  
Abs 
$$
\left[\frac{k3[5] - k2[5]}{k3[5]}\right]
$$
  
0.00857183  
0.00913224  
0.00013224  
0.00021787  
0.000536339  
0.000160179

Definiujemy aproksymanty Padégo  $P_{mn}$ 

Clear[ $a, b$ ]  $n = 2$ ;  $m = 2$ :  $P[t_+] = \frac{\text{Sum}[a[i]t^4, \{i, 0, n\}]}{1 + \text{Sum}[b[i]t^4, \{i, l, m\}]};$ 

Liczymy kolejne pochodne z aproksymant Padégo i definiujemy tablice parametrów

Ptable = Table $[D[P[t], \{t, i\}], \{i, 0, n + m\}];$ ParameterTable = Flatten $[\text{Table}[a[i], \{i, 0, n\}], \text{Table}[b[i], \{i, 1, m\}]]$ ;

Przyrównujemy warunek początkowy i kolejne pochodne aproksymant Padégo z warunkiem początkowym i kolejnymi pochodnymi funkcji  $k(t)$  tworząc układ równań i rozwiązujemy go.

```
Clear[a, b]t = t0:
parameters = Solve[Flatten[{Ptable[[1]] == k[t0],
Table[Ptable[[i]] == ktable[[i - 1]], \{i, 2, n + m + 1\}]], ParameterTable];
Clear[t]parameters2 = ParameterTable/. parameters[[1]];
For[i = 1, i \leq m, i + +b[i] = \text{parameters2} \left[ \left[ i+n+1 \right] \right] \right];
```
Wypisujemy postać aproksymant Padégo z wyliczonymi parametrami i rysujemy wykres, dla porównania rysujemy też funkcję  $k(t)$  z jej postaci numerycznej (zob. rysunek 3)

 $P[t]$  $Plot[$ {k3[t],  $P[t]$ }, {t, 0,100}, AxesOrigin  $\rightarrow$  {0,0}, AxesLabel  $\rightarrow$  {"t", "k(t)"}, AxesStyle  $\rightarrow$  Directive[16]]  $1. +0.202891t + 0.00980773t^2$  $1 + 0.0528912t + 0.000624055t^2$ 

Liczymy czas charakterystyczny, dla którego różnica pomiędzy wartościami aproksymacji  $k(t)$  i funkcji  $k(t)$  jest rzędu 5% i liczymy wartość funkcji  $k(t)$  dla tego czasu

$$
r = \text{FindRoot}\left[\frac{P[t] - k3[t]}{k3[t]} \right] = 0.05, \{t, 1\}\left[\text{[1,2]}\right]k3[r]
$$
  
40.4349  
5.77967

Znajdujemy aproksymacje funkcji  $k(t)$  za pomocą metody iteracyjnej. Jest ustalany pierwszy warunek początkowy

 $t0 = 0$ ;  $k[t0] = 1;$ 

Ustalamy długość przedziału  $\Delta t$ 

 $step = 5$ ;

Wyrazy z rozwinięcia w szereg funkcji  $k(t)$  są brane do drugiego wyrazu włącznie.

function = Table[0, {*i*, 1,40}];  
\nFor[*i* = 1, *i* ≤ 40, *i* + +,  
\n
$$
H[t_-=\frac{1}{k[t]}ktable[[1];
$$
\n
$$
q[t_-] \frac{1}{k[t]H[t]^2}ktable[[2];
$$
\n
$$
k2[t_-=k[t0]+k[t0]H[t0]\Delta t[t] + \frac{1}{2}k[t0]q[t0]H[t0]^2\Delta t[t]^2;
$$
\nfunction[[*i*]] = k2[t];  
\nfig[*i*] = Plot[function[[*i*]], {*t*, step \* *i* - step, step \* *i*}];

Wartość aproksymacji funkcji  $k(t)$  na końcu danego przedziału jest jednocześnie warunkiem początkowym aproksymacji funkcji  $k(t)$  w następnym przedziale.  $t0 = step * i;$  $k[t0] = k2[t0];$ 

Rysujemy wykres aproksymacji funkcji  $k(t)$  (zob. rysunek 4)  $fig1 = Table[fig[i], {i, 1,40}]$ ; Show [fig1, PlotRange  $\rightarrow \{0,200\}$ ,  $\{0,8\}$ ], AxesOrigin  $\rightarrow \{0,0\}$ .  $AxesLabel \rightarrow \{''\t{t''}, \l{R(t)''}\}$ ,  $AxesStyle \rightarrow Directive[16]$ 

### *A.2. Model Mankiwa-Romera-Weila*

Rozważmy teraz model Mankiwa-Romera-Weila. Na początku zakładamy wartości parametrów modelu Mankiwa-Romera-Weila

 $\alpha = 1/3$ ;  $\beta = 0.25$ ;  $sk = 0.2$ ;  $sh = 0.1$ ;  $δk = 0.05;$  $\delta h = 0.05$ ;

Definiujemy następnie układ dynamiczny

 $k'[t_{-}] = \text{skk}[t]^{\alpha} h[t]^{\beta} - \delta \text{kk}[t];$  $h'[t_{-}] = shk[t]^{\alpha}h[t]^{\beta} - shh[t];$ 

Liczymy  $g$  kolejnych pochodnych funkcji  $k(t)$  i  $h(t)$ 

 $g = 6$ ;  $ktable = Table[D[k'[t], \{t, i\}], \{i, 0, g - 1\}];$  ${\rm htable} = {\rm Table}[D[h'[t], \{t, i\}], \{i, 0, g - 1\}];$ Definiujemy  $\Delta t$ 

 $\Delta t[t_{-}] = t - t0;$ Ustalamy warunki początkowe

 $t0 = 0;$  $k[t0] = 10;$  $h[t0] = 1;$ 

Definiujemy funkcje  $H(t)$ ,  $q(t)$ ,  $j(t)$ ,  $s(t)$  i  $l(t)$  dla funkcji  $k(t)$  i  $h(t)$ 

$$
HK[t_{-}] = \frac{1}{k[t]} ktable[[1];
$$
  
\n
$$
qK[t_{-}] = \frac{1}{k[t]HK[t]^{2}} ktable[[2];
$$
  
\n
$$
jK[t_{-}] = \frac{1}{k[t]HK[t]^{3}} ktable[[3];
$$
  
\n
$$
sK[t_{-}] = \frac{1}{k[t]HK[t]^{4}} ktable[[4];
$$
  
\n
$$
IK[t_{-}] = \frac{1}{k[t]HK[t]^{5}} ktable[[5];
$$

$$
HH[t_{-}] = \frac{1}{h[t]} \text{htable}[[1];
$$
\n
$$
qH[t_{-}] = \frac{1}{h[t]HH[t]^{2}} \text{htable}[[2];
$$
\n
$$
jH[t_{-}] = \frac{1}{h[t]HH[t]^{3}} \text{htable}[[3];
$$
\n
$$
sH[t_{-}] = \frac{1}{h[t]HH[t]^{4}} \text{htable}[[4];
$$
\n
$$
IH[t_{-}] = \frac{1}{h[t]HH[t]^{5}} \text{htable}[[5];
$$

Rozwiązujemy układ dynamiczny i znajdujemy numeryczną postać funkcji  $k(t)$  i  $h(t)$ 

$$
k3 = NDSolve[{k1'[t] == skk1[t]^{\alpha}h1[t]^{\beta} - \delta kk[t], h1'[t] == skk1[t]^{\alpha}h1[t]^{\beta} - \delta h1[k][t0] == 1, h1[t0] == 1], {k1[t], h1[t]}, {t, 0, 100}],
$$
  
\n
$$
k[t_{-}] = k3[[1,1,2]],
$$
  
\n
$$
h[t_{-}] = k3[[1,2,2]],
$$

Wprowadzamy definicję rozwinięcia funkcji  $k(t)$  i  $h(t)$  dla pierwszych 5 wyrazów i tworzymy wykresy tego rozwinięcia i dla porównania rysujemy też funkcję  $k(t)$  i  $h(t)$  z jej postaci numerycznej (patrz rysunek 5)

$$
k2[t_{-}] = k[t0] + k[t0]HK[t0]\Delta t[t] + \frac{k[t0]}{2}qK[t0]HK[t0]^2\Delta t[t]^2
$$
  
+ 
$$
\frac{k[t0]}{6}jK[t0]HK[t0]^3\Delta t[t]^3 + \frac{k[t0]}{24}sK[t0]HK[t0]^4\Delta t[t]^4
$$
  
+ 
$$
\frac{k[t0]}{120}IK[t0]HK[t0]^5\Delta t[t]^5;
$$
  

$$
h2[t_{-}] = h[t0] + h[t0]HH[t0]\Delta t[t] + \frac{h[t0]}{2}qH[t0]HH[t0]^2\Delta t[t]^2
$$
  
+ 
$$
\frac{h[t0]}{6}jH[t0]HH[t0]^3\Delta t[t]^3 + \frac{h[t0]}{24}sH[t0]HH[t0]^4\Delta t[t]^4
$$
  
+ 
$$
\frac{h[t0]}{120}IH[t0]HH[t0]^5\Delta t[t]^5;
$$
  
Plot[{k1[t]/.k3, k2[t]}, {t, 0, 30}, AxesOrigin \rightarrow {0, 0}, AxesLabel  
 
$$
\rightarrow
$$
 {'t", "k(t)", AxesStyle \rightarrow Directive[16]]  
Plot[{h1[t]/.k3, k2[t]}, {t, 0, 30}, AxesOrigin \rightarrow {0, 0}, AxesLabel  
 
$$
\rightarrow
$$
 {'t", "h(t)", AxesStyle \rightarrow Directive[16]]

Liczymy czas charakterystyczny, dla którego różnica pomiędzy wartościami aproksymacji  $k(t)$  i funkcji  $k(t)$  jest rzędu 5% i liczymy wartość funkcji  $k(t)$  dla tego czasu i analogicznie robimy dla funkcji  $h(t)$ 

 $rk = \text{FindRoot}\left[\frac{(k1[t]/k3) - k2[t]}{k1[t]/k3}\right] = 0.05, \{t, 15\}\left[\text{[1,2]}\right]$  $k4[t_{-}] = k1[t]/k3[[1]]$  $k4[rk]$  $rh = \text{FindRoot}\left[\frac{(\text{h1}[t]/.\,\text{k3}) - \text{h2}[t]}{\text{h1}[t]/.\,\text{k3}}\right] = 0.05, \{t, 15\}\left[\text{[1,2]}\right]$  $h4[t_]=h1[t]/k3[[1];$  $h4$ [ $rh$ ] 13.6823 10.2001 12.3478 2.90145

Rysujemy dodatkowo wykresy dla funkcji  $H(t)$ ,  $q(t)$ ,  $j(t)$ ,  $s(t)$  i  $l(t)$  dla funkcji  $k(t)$  i  $h(t)$  (zob. rysunki 6 i 7).

Plot $[HK[t], \{t, 0, 30\},$  AxesOrigin  $\rightarrow \{0, 0\},$  AxesLabel  $\rightarrow \{'t'', \''H(t)''\},$  AxesStyle  $\rightarrow$  Directive[16]  $Plot[qK[t], \{t, 0,30\},$  AxesOrigin  $\rightarrow \{0,0\},$  AxesLabel  $\rightarrow \{''t'',''q(t)''\},$  AxesStyle  $\rightarrow$  Directive[16] Plot[jK[t], {t, 0,30}, AxesOrigin  $\rightarrow$  {0,0}, PlotRange  $\rightarrow$  {-10000, 10000}, AxesLabel  $\rightarrow$  {"t", "j(t)"}, AxesStyle  $\rightarrow$  Directive[16]] Plot[sK[t], {t, 0,30}, AxesOrigin  $\rightarrow$  {0,0}, PlotRange  $\rightarrow$  {-0.00, 10000}, AxesLabel  $\rightarrow$  {"t", "s(t)"}, AxesStyle  $\rightarrow$  Directive[16]] Plot[IK[t], {t, 0,30}, AxesOrigin  $\rightarrow$  {0,0}, PlotRange  $\rightarrow$  {-10<sup>7</sup>, 10<sup>7</sup>}, AxesLabel  $\rightarrow$  {"t", "l(t)"}, AxesStyle  $\rightarrow$  Directive[16]]  $Plot[HH[t], \{t, 0, 30\},$  AxesOrigin  $\rightarrow \{0, 0\},$  AxesLabel  $\rightarrow \{''t'', "H(t)''\},$  AxesStyle  $\rightarrow$  Directive[16]  $Plot[qH[t], \{t, 0, 30\},$  AxesOrigin  $\rightarrow \{0, 0\},$  AxesLabel  $\rightarrow \{'t'',''q(t)''\},$  AxesStyle  $\rightarrow$  Directive[16]  $Plot[jH[t], \{t, 0, 30\},$  AxesOrigin  $\rightarrow \{0, 0\},$  AxesLabel  $\rightarrow \{'t'', \''j(t)''\},$  AxesStyle  $\rightarrow$  Directive[16]]  $Plot[SH[t], \{t, 0, 30\},$  AxesOrigin  $\rightarrow \{0, 0\},$  AxesLabel  $\rightarrow \{''t'', ''s(t)''\},$  AxesStyle  $\rightarrow$  Directive[16]]  $Plot[IH[t], \{t, 0, 30\},$  AxesOrigin  $\rightarrow$  {0,0}, AxesLabel  $\rightarrow$  {"t", "l(t)"}, AxesStyle  $\rightarrow$  Directive[16]

Sprawdzamy jakiego rzędu są różnice pomiędzy funkcją  $k(t)$ , a rozwinięciem funkcji  $k(t)$ , która jest urywana kolejno na 1, 2, 3, 4 i 5 wyrazie dla  $t=5$  i analogicznie robimy dla funkcji  $h(t)$  $k2[t_$  =  $k[t0] + k[t0]HK[t0]\Delta t[t];$ 

$$
Abs \frac{\kappa 2[5] - k4[5]}{k4[5]}
$$
\n
$$
k2[t_{-}] = k[t0] + k[t0]HK[t0]Δt[t] + \frac{k[t0]}{2}qK[t0]HK[t0]²Δt[t]²;
$$
\n
$$
Abs \frac{\kappa 2[5] - k4[5]}{k4[5]} + \frac{k[t0]}{6}jK[t0]HK[t0]³; Δt[t]³;
$$
\n
$$
Abs \frac{\kappa 2[5] - k4[5]}{k4[5]} + \frac{k[t0]}{6}jK[t0]HK[t0]³; Δt[t]³;
$$
\n
$$
Abs \frac{\kappa 2[5] - k4[5]}{k4[5]} + \frac{k[t0]}{6}jK[t0]HK[t0]³Δt[t]² + \frac{k[t0]}{2}qK[t0]HK[t0]²Δt[t]²
$$
\n
$$
Abs \frac{\kappa 2[5] - k4[5]}{k4[5]} + \frac{k[t0]}{6}jK[t0]HK[t0]³Δt[t]² + \frac{k[t0]}{2}qK[t0]HK[t0]²Δt[t]²
$$
\n
$$
Abs \frac{\kappa 2[5] - k4[5]}{k4[5]} + \frac{k[t0]}{6}jK[t0]HK[t0]³Δt[t]² + \frac{k[t0]}{2}qK[t0]HK[t0]²Δt[t]²
$$
\n
$$
+ \frac{k[t0]}{6}jK[t0]HK[t0]³Δt[t]² + \frac{k[t0]}{2}kK[t0]HK[t0]³Δt[t]²;
$$
\n
$$
Abs \frac{\kappa 2[5] - k4[5]}{k4[5]} + \frac{120}{120}lk[t0]HK[t0]⁵Δt[t]³;
$$
\n
$$
Abs \frac{\kappa 2[5] - h4[5]}{h4[5]} + \frac{h[t0]}{120}lk[t0]Δt[t] + \frac{h[t0]}{2}qH[t0]HH[t0]²Δt[t]²;
$$
\n
$$
Abs \frac{\kappa 2[5] - h4[5]}{h4[5]} + \frac{h[t0]}{6}jH[t0]HH[t0]Δt[t] + \frac{h[t0]}{2}qH[t0]HH[t0]²Δt[t]²;
$$
\n
$$
Abs \frac{\kappa 2[5] - h4[
$$

$$
h2[t_{-}] = h[t0] + h[t0]HH[t0]\Delta t[t] + \frac{h[t0]}{2}qH[t0]HH[t0]^2\Delta t[t]^2
$$
  
+ 
$$
\frac{h[t0]}{6}jH[t0]HH[t0]^3\Delta t[t]^3 + \frac{h[t0]}{24}sH[t0]HH[t0]^4\Delta t[t]^4;
$$
  
Abs 
$$
\left[\frac{h2[5] - h4[5]}{h4[5]}\right]
$$
  

$$
h2[t_{-}] = h[t0] + h[t0]HH[t0]\Delta t[t] + \frac{h[t0]}{2}qH[t0]HH[t0]^2\Delta t[t]^2
$$
  
+ 
$$
\frac{h[t0]}{6}jH[t0]HH[t0]^3\Delta t[t]^3 + \frac{h[t0]}{24}sH[t0]HH[t0]^4\Delta t[t]^4
$$
  
+ 
$$
\frac{h[t0]}{120}H[t0]HH[t0]^5\Delta t[t]^5;
$$
  
Abs 
$$
\left[\frac{h2[5] - h4[5]}{h4[5]}\right]
$$
  
0.00719499  
0.00817631  
0.00333967  
0.00124207  
0.00050932

Teraz definiujemy aproksymanty Padégo  $P_{nm}$  dla funkcji  $k(t)$ 

 $Clear[ak, bk]$  $n = 2$ :  $m = 2$ ;  $Pr[t_]=\frac{Sum[ak[i]t^4, {i, 0n}]}{1 + Sum[bk[i]t^4, {i, l, m}]};$ 

Liczymy kolejne pochodne z aproksymant Padégo i definiujemy tablice parametrów

Pktable = Table $[D[Pk[t], {t, i}], {i, 0, n + m}]$ ; Parameterktable = Flatten $[\text{Table}[\text{ak}[i], \{i, 0, n\}], \text{Table}[\text{bk}[i], \{i, 1, m\}]]$ ;

Przyrównujemy warunek początkowy i kolejne pochodne aproksymant Padégo z warunkiem początkowym i kolejnymi pochodnymi funkcji  $k(t)$  tworząc układ równań i rozwiązujemy go

 $Clear[ak, bk]$  $t = t0;$ 

kparameters = Solve [Flatten [{Pktable}[[1]] =  
= 
$$
k[t0]
$$
, Table [Pktable [[i] =  
= ktable[[i - 1]], {i, 2, n + m + 1}]]]], Parameterktable];

 $Clear[t]$ 

kparameters2 = Parameterktable/. kparameters $[[1]]$ ; For  $[i = 0, i \le n, i + +, \text{ak}[i] = \text{kparameters2}[[i + 1]]$ ; For  $(i = 0, i \leq m, i + +, bk[i] = kparameters2[[i + n + 1]]$ ;

Wypisujemy postaci aproksymant Padégo z wyliczonymi parametrami i rysujemy wykres i dla porównania rysujemy też funkcję  $k(t)$  z jej postaci numerycznej (patrz rysunek 8).

```
Pk[t]Plot[\{kl[t]/k3, Pk[t]\}, \{t, 0,50\}, AxesOrigin \rightarrow {0,0}, AxesLabel
                      \rightarrow {"t", "k(t)"}, AxesStyle \rightarrow Directive[16]]
10. + 0.384885t + 0.0011487t^2\overline{1 + 0.0453998t - 0.0005856t^2}Procedurę powtarzamy dla funkcji h(t)Liczymy czas 
Clear[ah, bh]n = 2:
m = 2:
Ph[t_+] = \frac{Sum[ah[i]t^2, \{i, 0, n\}]}{1 + Sym[bh[i]t^2, \{i, 1, m\}]}\frac{\sum_{i=1}^{n} \sum_{i=1}^{n} f(x_i, y_i, y_i)}{1 + \sum_{i=1}^{n} f(x_i, y_i, y_i)}Phtable = Table[D[Ph[t], \{t, i\}], \{i, 0, n + m\}];Parameterhtable = Flatten[\text{Table}[\text{ah}[i], \{i, 0, n\}]], Table[\text{bh}[i], \{i, l, m\}]];
Clear[ah, bh]t = t0:
hparameters = Solve[Flatten[{Phtable[[1]] =
                     = h[t0], Table[Phtable[[i]] =
                     = htable[(i - 1)], \{i, 2, n + m = 1\}], Parameterhtable];
Clear[t]hparameters2 = Parameterhtable/. hparameters \vert [1]\vert;
For [i = 0, i \le n, i + +, ah[i] =hparameters2[[i + 1]];
For [i = 1, i \leq m, i + +, bh[i] = hparameters2[[i + n + 1]];
Ph[t]Plot[\{\text{hl}[t]/\text{.k3}, \text{Ph}[t]\}, \{t, 0.150\}, \text{AxesOrigin} \rightarrow \{0.0\}, \text{AxesLabel}\rightarrow {"t", "h(t)"}, AxesStyle \rightarrow Directive[16]]
```
 $1. +0.245431t + 0.0142804t^2$  $\overline{1 + 0.0799877t + 0.000975796t^2}$ 

charakterystyczny, dla którego różnica pomiędzy wartościami aproksymacji  $k(t)$ i funkcji  $k(t)$  jest rzędu 5% i liczymy wartość funkcji  $k(t)$  dla tego czasu i analogicznie robimy dla funkcji  $h(t)$ 

 $rk = \text{FindRoot}\left[\frac{\text{Pk}[t] - \text{kl}[t]/\text{.k3}}{\text{kl}[t]/\text{.k3}} \right] = 0.05, \{t, 30\}\left[\text{[1,2]}\right]$  $k4[t_{-}] = k1[t]/k3[[1]];$  $k4[rk]$  $rh = \text{FindRoot}\left[\frac{\text{Ph}[t] - \text{hl}[t]/.k3}{\text{hl}[t]/.k3}\right] = 0.05, \{t, 100\}\left[\text{[1,2]}\right]$  $h4[t_]=h1[t]/.k3[[1]]$ ;  $h4[rh]$ 27.9902 11.3915 64.5924 7.11031

# **METODA WYZNACZANIA TRAJEKTORII W OTOCZENIU RÓWNOWAGI DŁUGOOKRESOWEJ W NEOKLASYCZNYCH MODELACH EGZOGENICZNEGO WZROSTU GOSPODARCZEGO**

#### **Streszczenie**

*Rozważamy model wzrostu gospodarczego w postaci autonomicznego układu dynamicznego. Pokazujemy metodę wyznaczania trajektorii w otoczeniu długookresowej równowagi w wybranych neoklasycznych modelach egzogenicznego wzrostu gospodarczego. W ogólności ta metoda ma przede wszystkim zastosowanie do modeli, które nie posiadają jawnych rozwiązań. Proponujemy ogólną metodę znajdowania rozwiązań dowolnie wymiarowego układu dynamicznego reprezentującego model wzrostu gospodarczego w postaci szeregu potęgowego. W tym celu rozwijamy funkcję stanu w szereg potęgowy Taylora w otoczeniu stanu początkowego. Współczynniki tego rozwinięcia reprezentują parametry zmienności wielkości stanu układu takie jak tempo wzrostu, przyśpieszenie, zryw, itd. Są one liczone algebraicznie (Mathematica) z postaci wyjściowego układu dynamicznego. W pracy podajemy metodę znajdowania rozwiązań dla układów jednowymiarowych i dwuwymiarowych. Jako przykłady rozważamy modele Solowa-Swana i Mankiwa-Romera-Weila. W pracy stosujemy metodę aproksymant Padégo dla uzyskania lepszej zbieżności szeregu potęgowego. Dzięki przedstawionej metodzie uzyskano rozwiązania w postaci szeregu dla* 

*trajektorii w otoczeniu długookresowej równowagi dwóch modeli egzogenicznego wzrostu gospodarczego. Pokazano, że uzyskane rozwiązania dobrze aproksymują ścieżki czasowe, po których osiągana jest długookresowa równowaga. Wskazano również możliwość estymacji parametrów modelu wzrostu gospodarczego, dla którego uzyskano rozwiązania w postaci szeregu.* 

**Słowa kluczowe:** wzrost gospodarczy, układy dynamiczne, rozwiązania w postaci szeregu czasowego, przybliżenie Padégo

# **METHOD OF DETERMINING TRAJECTORIES IN A NEIGHBOURHOOD OF LONG-RUN EQUILIBRIUM IN NEOCLASSICAL MODELS OF EXOGENOUS ECONOMIC GROWTH**

#### **Abstract**

*We consider economic growth models in the form of dynamical systems. We show a method of determining trajectories in a neighbourhood of a long-run equilibrium in some neoclassical models of exogenous economic growth. This method is applied primarily to these models which in general have no analytical solution. We propose the general method of finding solutions of arbitrarily dimensional dynamical system in the form of power series. We expand the state function in Taylor's series in the neighbourhood of the initial state. The coefficients of expansion represent the parameters of the variation of the state of the system and are calculated algebraically in Mathematica. We present the method of finding solutions for the Solow-Swan model and the Mankiw-Romer-Weil model. We use also the Padé aproximant method to obtain a better convergence of the power series. This method allows to obtain a solution in the form of a series for trajectories in a neighbourhood of a long-run equilibrium in two models of exogenous economic growth. We show that obtained solutions are a good approximation of time paths, along which the long-run equilibrium is reached. We show a possibility of estimation of model parameters for which solutions in the form of series are known.* 

**Keywords:** economic growth, dynamical systems, power series solutions, Padé approximant